O-glycan processing

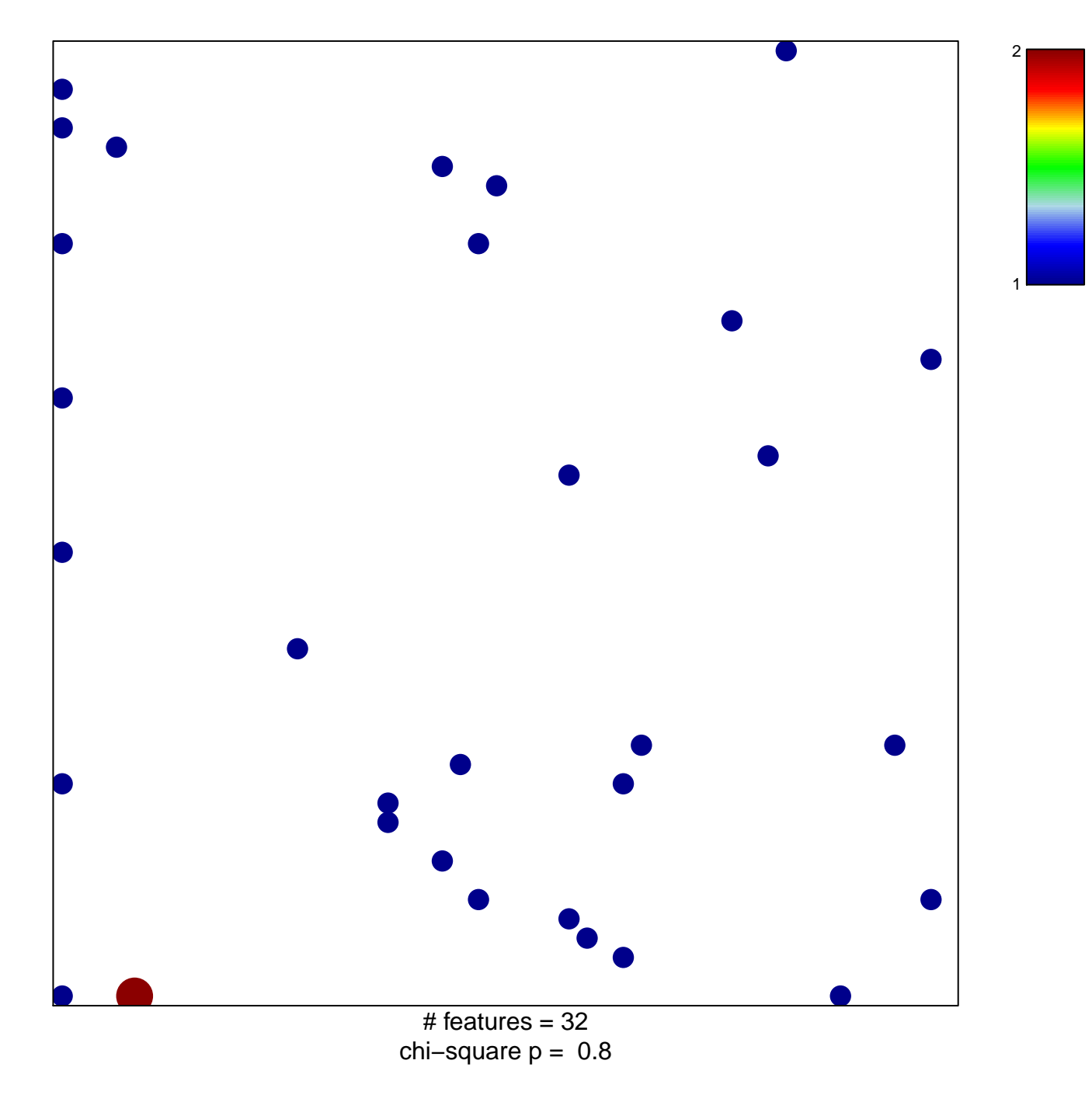

## **O-glycan processing**

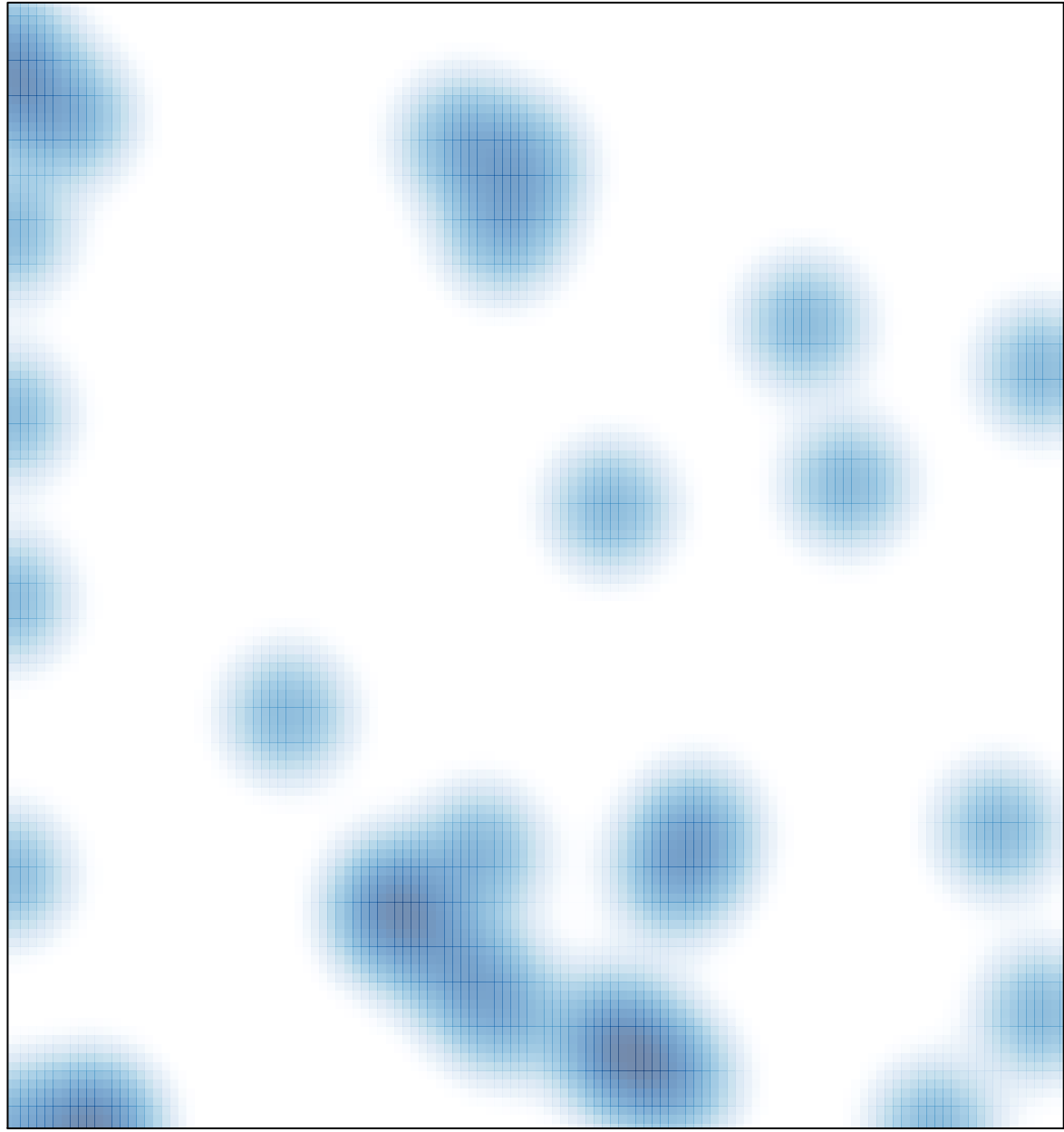

# features =  $32$ , max =  $2$